## Felhatalmazás csoportos beszedési megbízás teljesítésére, a felhatalmazás módosítására

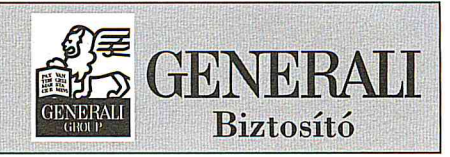

Generali-Providencia Biztosító Zrt. 1066 Budapest, Teréz krt. 42-44. TeleCenter: (06-40) 200-250

## 1. Fizető fél adatai

Fizető fél neve:

Fizetési számla pénzforgalmi jelzőszáma:

## 2. Kedvezményezett adatai

Kedvezményezett (közszolgáltató, díjbeszedő, biztosító, eladó, stb.) neve: Generali-Providencia Biztosító Zrt.

Kedvezményezett azonosítója: A10308024

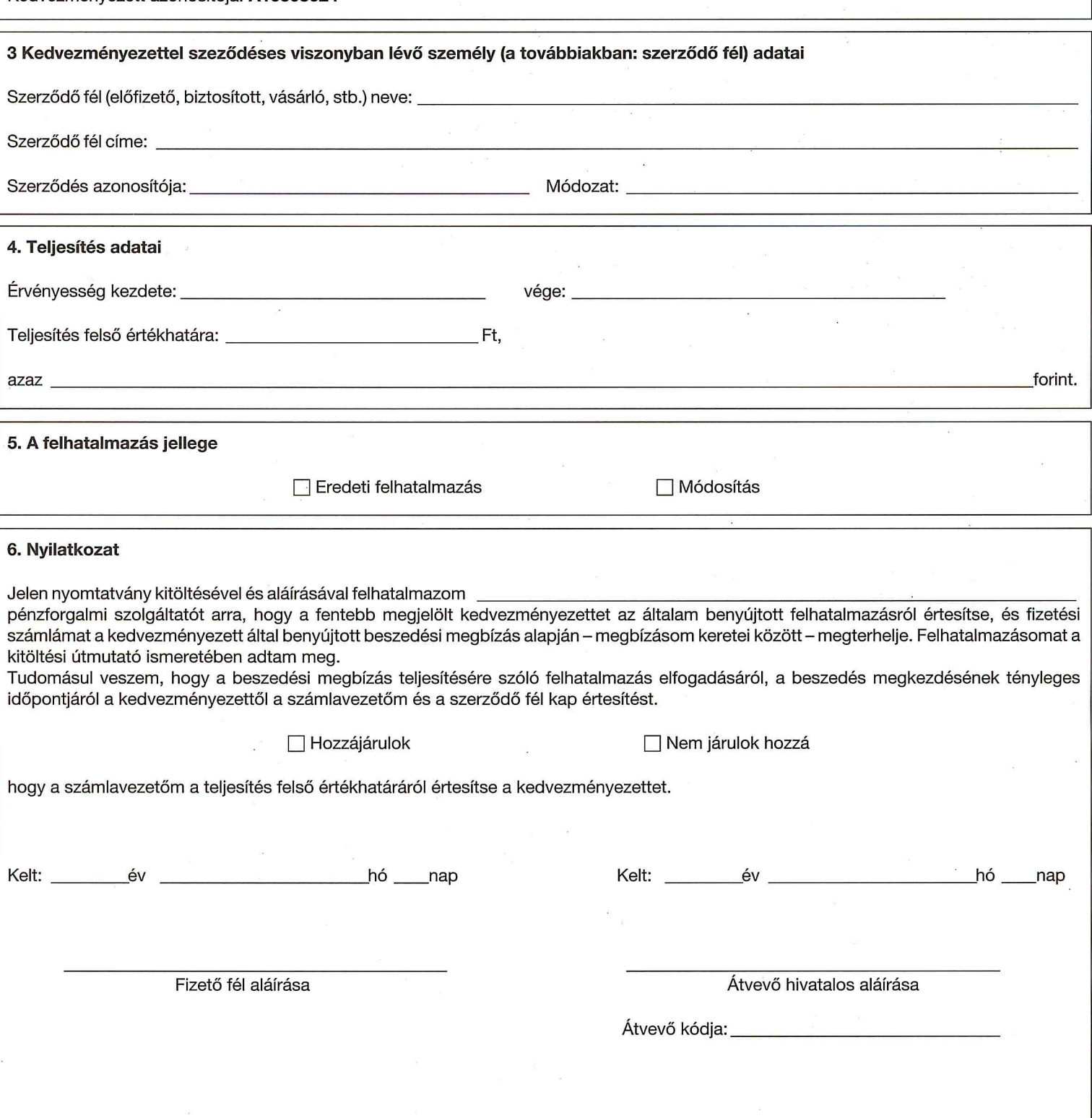